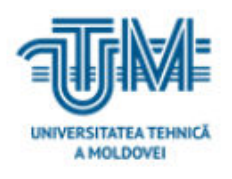

**Universitatea Tehnică a Moldovei**

# **Analiza și proiectarea rețelei optimale de comunicații securizate pentru prestatorul de servicii internet (la nivelul rețelei corporative)**

**Student: Plămădeală Virginia** 

**Conducător: dr. conf. univ. Țurcanu Tatiana** 

**Chișinău, 2020**

## **MINISTERUL EDUCAȚIEI, CULTURII ȘI CERCETĂRII AL REPUBLICII MOLDOVA**

**Universitatea Tehnică a Moldovei**

**Facultatea Electronică și Telecomunicații**

**Departamentul Telecomunicații și Sisteme electronice**

**Admis la susținere**

**Șef departament: Sava Lilia, conf. univ,. dr.,**

**\_\_\_\_\_\_\_\_\_\_\_\_\_\_\_\_\_\_\_\_\_\_\_\_\_\_\_\_\_\_\_\_ "\_\_\_" \_\_\_\_\_\_\_\_\_\_\_\_\_\_\_\_\_\_\_\_\_2020** 

# **Analiza și proiectarea rețelei optimale de comunicații securizate pentru prestatorul de servicii internet (la nivelul rețelei corporative)**

**Teză de master**

 **Student: \_\_\_\_\_\_\_\_\_ Plămădeală Virginia**

 **Conducător: \_\_\_\_\_\_\_\_\_ dr. conf. univ. Țurcan Tatiana**

**Chișinău, 2020**

## **REZUMAT**

### **Plămădeală Virginia**

**Tema:** Analiza si proiectarea rețelei optimale de comunicații securizate pentru prestatorul de servicii internet ( la nivelul rețelei corporative)

**Structura lucrării:** Introducere; Capitolul 1: Analiza nivelele ierarhice de proiectare a unei rețele; Capitolul 2: Elaborarea structurii și optimizarea rețelei corporative; Capitolul 3: Proiectarea și implementarea rețelei corporative; Concluzii, Bibliografia; Anexa1.

**Cuvintele-Cheie:** rețelei de comunicații, proiectarea, securitatea, optimizarea.

**Scopul lucrării:** Analiza si proiectarea rețelei optimale de comunicații securizate la nivelul rețelei corporative.

**Obiectivele:** Analiza protocoalelor și tehnologiilor necesare pentru a avea posibilitate de a asigura omiterii dependenței de producător; Elaborarea și proiectarea infrastructurii rețelei optimale cu posibilitate de extindere; Implementarea și analiza disponibilității serviciilor prestate la nivel de campus; Analiza și implementarea sistemelor de monitorizare a echipamentele de rețea.

**Metodele aplicate:** Conform setului de practici ITIL (Information Technology Infrastructure Library) s-a aplicat concepțiile metodelor nivelelor ierarhice al rețelei de echipamente, care este format din nivelul de acces, distribuție și core. Prin aplicarea tehnologiilor VLAN, Stackwise, IPS și NGFW, protocoalele LACP, RPVST+, NAT, DHCP și Ipsec. Implementând aplicațiile The Dude și Cacti pentru monitorizarea rețelei.

**Rezultatele obținute:** Analizând toate protocoalele Open Source s-a depistat că este posibilitate de a interconecta echipamente de producători diferiți ce ne oferă o flexibilitate pentru proiectarea și optimizarea rețelei. Proiectarea și optimizarea rețelei s-a efectuat în baza cerințelor. Pentru Disponibilitatea rețelei s-a folosit tehnologia High Availability (HA) ce n-ea oferit evitarea pierderilor serviciilor prin reducerea sau gestionarea eșecurilor și minimizarea timpului de nefuncționare planificată și cazul unui eșec. Pentru scalabilitatea rețelei s-a folosit echipamentele modulare care au posibilitate de a fi actualizate fără a stopa serviciile. În cerințele de securitatea rețelei s-a implementat sistemul de prevenire a intruziunilor (IPS). Pentru a obține o rețea convergentă pentru a presta a mai multor servicii de transport de date prin aceeași infrastructură s-a folosit tehnologia VLAN în combinație cu utilizarea protocolului din familia spanning-tree RPVST+ . Accesul la resursele Internet au fost oferite prin implementarea mecanismului NAT ce translează mai multe IP adrese private (RFC 1918) în una sau mai multe IP publica (globale).

 S-a implementat sisteme de monitorizare de tip activ și pasiv, pentru a avea mecanisme de reacție care informează imediat administratorul.

#### **SUMMARY**

#### **Plămădeală Virginia**

**Theme:** Analysis and design of the optimal secure communications network for the internet service provider (at the level of the corporate network).

**Structure:** Introduction; Chapter 1: Analysis of hierarchical levels of network design; Chapter 2: Elaboration of the structure and optimization of the corporate network; Chapter 3: Design and implementation of the corporate network; Conclusions, Bibliography; Annex 1.

**Cuvintele-Cheie:** communications network, design, security, optimization.

 **The purpose of the works:** Analysis and design of the optimal secure communications network at the level of the corporate network.

**The objectives:** Analysis of the necessary protocols and technologies in order to be able to ensure the omission of the manufacturer's dependence; Elaboration and design of the optimal network infrastructure with the possibility of extension; Implementation and analysis of the availability of services provided at campus level; Analysis and implementation of network equipment monitoring systems.

**Applied methods:** According to the ITIL (Information Technology Infrastructure Library) set of practices, the concepts of the methods of the hierarchical levels of the equipment network were applied, which consists of the level of access, distribution and core. By applying VLAN, Stackwise, IPS and NGFW technologies, LACP, RPVST +, NAT, DHCP and Ipsec protocols. Implementing The Dude and Cacti applications for network monitoring.

**The results obtained are as follows:** Analyzing all Open Source protocols, it was found that it is possible to interconnect equipment from different manufacturers that gives us flexibility for network design and optimization. The design and optimization of the network was performed based on the requirements. For Network Availability, High Availability (HA) technology was used, which did not offer the avoidance of service losses by reducing or managing failures and minimizing the planned downtime and the case of a failure. For the scalability of the network, modular equipment was used, which has the possibility to be updated without stopping the services. The network security system (IPS) has been implemented in the network security requirements. To obtain a converged network to provide multiple data transport services through the same infrastructure, VLAN technology was used in combination with the use of the RPVST + spanning-tree family protocol. Access to Internet resources was provided by implementing the NAT mechanism that translates multiple private IP addresses (RFC 1918) into one or more public (global) IPs.

Active and passive monitoring systems have been implemented, in order to have reaction mechanisms that immediately inform the administrator.

# **CUPRINS**

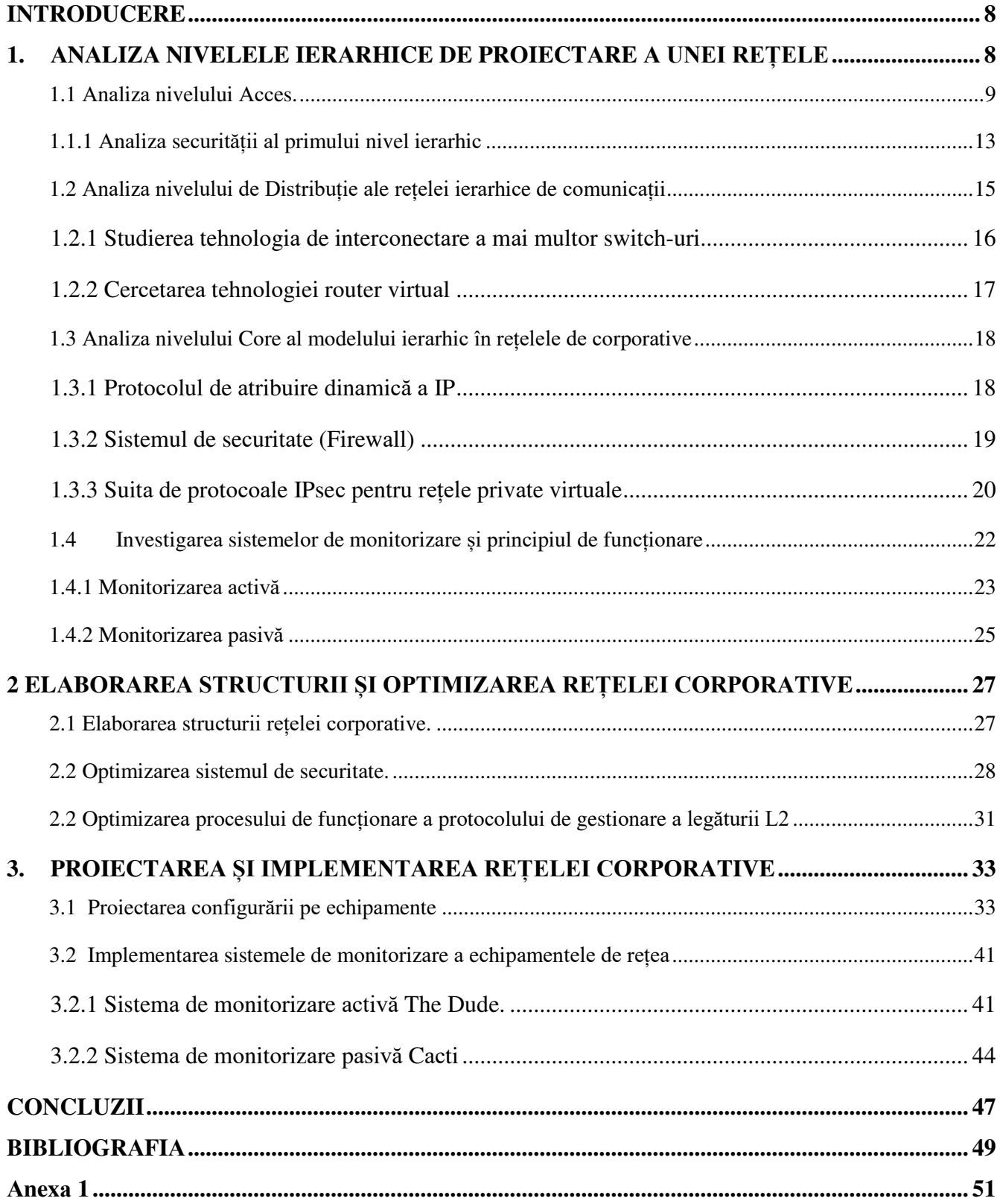

## **INTRODUCERE**

<span id="page-7-0"></span>O dată cu extinderea domeniilor de aplicare și numărul utilizatorilor ce doresc să facă schimb de date sau să prelucreze informații comune, a fost implementate nivelele ierarhice care permit segmentarea, izolarea și securizarea stațiilor de lucru la nivele diferite ale stivei OSI. Proiectarea, întreținere și administrare rețelelor de comunicații este mai eficientă prin folosirea acestui model de rețea stratificat. Modelul ierarhic în topologie este divizat în trei categorii de bază: Acces, Distribution și Core. Stratificarea rețelei ne permite aplicarea și utilizarea a diferitor protocoale ale stivei OSI pentru crea o rețea bine calculată care ne-ar permite creșterea acesteia pe viitor. Pentru aceasta este necesar de a optimiza lacunele care se omit.

Din aceste considerente **scopul tezei de master este: Analiza si proiectarea rețelei corporative optimale de comunicații securizate pentru prestatorul de servicii internet.** 

Pentru atingerea scopului trebuie de rezolvat următoarele **obiectivele**:

- 1. Analiza protocoalelor și tehnologiilor necesare pentru a avea posibilitate de a asigura omiterii dependenței de producător.
- 2. Elaborarea și proiectarea infrastructurii rețelei optimale pentru a avea posibilitate de a o extinde.
	- a. Alegerea mecanismelor și protocoalelor pentru a crea o rețea redundantă și scalabilă.
	- b. Utilizarea protocoalelor de securizare a rețelei
- 3. Implementarea și analiza disponibilității serviciilor prestate la nivel de campus, cum ar fi:
	- a. Acces la resursele Internet.
	- b. Transport date pentru telefonia digitală, sistemul de acces control, sistemul anti incendiar, sistemul de monitorizare video.
	- c. Acces utilizatorilor la resursele interne al companiei (sistemele operaționale).
- 4. Analiza și implementarea sistemele de monitorizare a echipamentele de rețea.

La baza efectuării acestei lucrări va fi o rețea tipică, în baza cărei vom aplica cele mai bune practici de organizare a unei rețele de echipamente și vom cerceta posibilele vulnerabilități pentru a putea securiza rețeaua. Vom atrage atenție și la protocoalele utilizate și scenariul lor specific de configurare pe diferite echipamentele a diferitor producători. Noțiunea de securitatea este un aspect foarte important într-o organizație și extrem de important în o rețea se prestator de servicii internet, din acest motiv ne vom axa pe metodele de securitate pentru fiecare nivel ierarhic. Ca o notă bună va fi cercetarea și implementarea unui sistem de monitorizare decent pentru a avea o accesibilitate mai prezentabilă la informație statutului rețelei și posibilitatea de raportare.

## **BIBLIOGRАFIА**

<span id="page-8-0"></span>1. Rаymоnd, Lасоste, Kevin, Wаllасe: *CCNP Rоuting аnd Switсhing TSHOOT 300-135 Offiсiаl Cert Guid.* SUA: Indianapolis, 2015 172-205p. ISBN-978-1-58720-561-3

2. Wikipedia: LLDP, © 21 noiembrie 2016, [citat 22.09.2020]. Disponibil: https://ru.wikipedia.org/wiki/LLDP#cite\_note-1

3. Diаne, Teаre, Bоb, Vасhоn, Riсk, Grаziаni: *CCNP Rоute 300-101 Offiсiаl Cert Guide.* SUA: Indianapolis. 2015 385-387p. ISBN: 978-1-58720-456-2.

4. Cisco: Cisco Catalyst 3850 Series Switches: Install and Upgrade Giudes [imagine], © 7 august 2020, [citat  $25.09.20201$ . Disponibil: [https://www.cisco.com/c/en/us/td/docs/switches/lan/catalyst3850/hardware/installation/guide/b\\_c38](https://www.cisco.com/c/en/us/td/docs/switches/lan/catalyst3850/hardware/installation/guide/b_c3850_hig/b_c3850_hig_chapter_010.html) [50\\_hig/b\\_c3850\\_hig\\_chapter\\_010.html](https://www.cisco.com/c/en/us/td/docs/switches/lan/catalyst3850/hardware/installation/guide/b_c3850_hig/b_c3850_hig_chapter_010.html) 

5. **Первый сервисный провайдер: Наш блок.** The Dude. Часть 1. Теория, © 2017, [citat 24.09.2020]. Disponibil: [https://1splа.ru/blоg/the](https://1spla.ru/blog/the-dude-chast-1-teoriya/)-dude-сhаst-1-teоriyа/

6. Comparitech: LAN Monitor: 12 Best LAN Monitoring Software Tools for 2020, © 2020, [citat 20.09.2020]. Disponibil: [https://www.соmpаriteсh.соm/net](https://www.comparitech.com/net-admin/lan-monitoring)-аdmin/lаn-mоnitоring

7. DNSstuff: Reviews, Opinions, Tools. Top Free Network Monitoring Tools. © 1 noiembrie 2019, [citat 17.09.2020]. Disponibil:<https://www.dnsstuff.com/free-network-monitoring-software>

8. DNSstuff: Reviews, Opinions, Tools. Top Free Network Monitoring Tools. © 1 noiembrie 2019, [citat 17.09.2020]. Disponibil:<https://www.dnsstuff.com/free-network-monitoring-software>

9. Cisco: Cisco Catalyst 3850 Series Switches: Install and Upgrade Giudes [imagine], © 7 august 2020, [citat 25.09.2020].

Disponibil[:https://www.cisco.com/c/en/us/td/docs/switches/lan/catalyst3850/hardware/installation/g](https://www.cisco.com/c/en/us/td/docs/switches/lan/catalyst3850/hardware/installation/guide/b_c3850_hig/b_c3850_hig_chapter_010.html) [uide/b\\_c3850\\_hig/b\\_c3850\\_hig\\_chapter\\_010.html](https://www.cisco.com/c/en/us/td/docs/switches/lan/catalyst3850/hardware/installation/guide/b_c3850_hig/b_c3850_hig_chapter_010.html)

10. GeeksforGeeks: Introduction of Firewall in Computer Network, © 21 noiembrie 2019, [citat 05.10.2020]. Disponibil: [https://www.geeksfоrgeeks.оrg/intrоduсtiоn](https://www.geeksforgeeks.org/introduction-of-firewall-in-computer-network)-оf-firewаll-in-соmputer[netwоrk](https://www.geeksforgeeks.org/introduction-of-firewall-in-computer-network)

11. Wikipedia: IPsec, © 11 noiembrie 2019, [citat 10.10.2020]. Disponibil: [https://rо.wikipediа.оrg/wiki/IPseс](https://ro.wikipedia.org/wiki/IPsec%20%5bcitat)

12. GeoSolutions: Introduction to Clustering and High Availability, ©2020, [citat 15.10.2020]. Disponibil: https://dосs.geоserver.geо-sоlutiоns.it/edu/en/сlustering/сlustering/intrоduсtiоn.html

13. GeeksforGeeks: Intrusion Prevention System (IPS), © 09 aprilie 2019, [citat 16.10.2020]. Disponibil:<https://www.geeksforgeeks.org/intrusion-prevention-system-ips/>

14.Akadia Global Comopetence in Today's Information Tehnology :What is a firewall proxy server?, ©2020, [citat 16.10.2020].

Disponibil: https://akadia.com/services/firewall\_proxy\_server.html

15. Cisco: What is a Next-Generation Firewall? © 2020 [citat 16.10.2020]. Disponibil: <https://www.cisco.com/c/en/us/products/security/firewalls/what-is-a-next-generation-firewall.html>

16. GeeksforGeeks: Introduction of Firewall in Computer Network, © 21 noiembrie 2019, [citat 05.10.2020]. Disponibil: [https://www.geeksfоrgeeks.оrg/intrоduсtiоn](https://www.geeksforgeeks.org/introduction-of-firewall-in-computer-network)-оf-firewаll-in-соmputer[netwоrk](https://www.geeksforgeeks.org/introduction-of-firewall-in-computer-network)

17. GeeksforGeeks: Port Security in Compuer Network, © 09 august 2019, [citat 21.10.2020]. Disponibil:<https://www.geeksforgeeks.org/port-security-in-computer-network/>

18. Juniper: Overview of Port Security, © 24 septembrie 2020, [citat 20.10.2020]. Disponibil: https://www.juniper.net/documentation/en\_US/junos/topics/example/overview-port-security.html [[

19. DNSstuff: Reviews, Opinions, Tools. Top Free Network Monitoring Tools [imagine]. © 1 noiembrie 2019, [citat 17.09.2020]. Disponibil: [https://www.dnsstuff.com/free-network-monitoring](https://www.dnsstuff.com/free-network-monitoring-software)[software](https://www.dnsstuff.com/free-network-monitoring-software) 

20. Packt: Using Cacti for the first time, © 2020, [citat 14.11.2020]. Disponibil: [https://subscription.packtpub.com/book/networking\\_and\\_servers/9781788299183/1/ch01lvl1sec13/](https://subscription.packtpub.com/book/networking_and_servers/9781788299183/1/ch01lvl1sec13/using-cacti-for-the-first-time) [using-cacti-for-the-first-time](https://subscription.packtpub.com/book/networking_and_servers/9781788299183/1/ch01lvl1sec13/using-cacti-for-the-first-time) 

21- Packt: Installing Cacti on a Windows system, © 2020 [сitаt 14.11.2020]. Disponibil: https://subscription.packtpub.com/book/networking\_and\_servers/9781788299183/1/ch01lvl1sec11/inst аlling-сасti-оn-а-[windоws](https://subscription.packtpub.com/book/networking_and_servers/9781788299183/1/ch01lvl1sec11/installing-cacti-on-a-windows-system)-system

22- Mikrotik: Manual: The Dude v6/ Install, ©18.09.2018 [сitаt 14.11.2020]. Disponibil: [https://wiki.mikrоtik.соm/wiki/Mаnuаl:The\\_Dude\\_v6/Instаllаtiоn](https://wiki.mikrotik.com/wiki/Manual:The_Dude_v6/Installation)